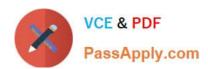

## 3203<sup>Q&As</sup>

Avaya Aura Messaging Implementation and Maintenance Exam

### Pass Avaya 3203 Exam with 100% Guarantee

Free Download Real Questions & Answers PDF and VCE file from:

https://www.passapply.com/3203.html

100% Passing Guarantee 100% Money Back Assurance

Following Questions and Answers are all new published by Avaya
Official Exam Center

- Instant Download After Purchase
- 100% Money Back Guarantee
- 365 Days Free Update
- 800,000+ Satisfied Customers

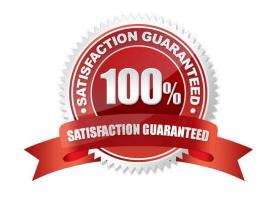

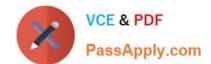

### https://www.passapply.com/3203.html

2024 Latest passapply 3203 PDF and VCE dumps Download

#### **QUESTION 1**

Which service will be used to retrieve the voicemail messages from Microsoft Exchange when Exchange is used as the message store?

- A. Auto Discovery Service
- B. Exchanges Web Services
- C. IMAP
- D. MAPI

Correct Answer: B

#### **QUESTION 2**

The installation of System Platform software has been completed on the Avaya server in preparation for the customer\\'s Installation of Avaya Aura Messaging. You have obtained the Avaya Aura Messaging Template and are ready to download the template to the server. What are three possible locations from where you can download the software to the server\\\\\' (Choose Three.)

- A. The template files can be copied to an HTTP server and installed from there to the System Platform server using the URL information of the HTTP server.
- B. the template files are located on the Avaya Product Licensing and Delivery System (PLDS) Website; select the appropriate template for the site you are installing to download.
- C. The template files are located within the System Platform software on the hard drive of the system and can be loaded directly from that drive.
- D. The template files can be installed from a DVD in the DVD drive of the System Platform server. this may be a DVD that has been created from a previous download.
- E. The template files are located on the Avaya RFA (Remote Feature Activation) Web site; select appropriate template for the site you are installing to download.

Correct Answer: ABD

#### **QUESTION 3**

What time does an Aura Messaging system perform its automatic backup routine?

- A. at 1:05 AM every weekday
- B. as scheduled by installer
- C. at 3:05 AM everyday
- D. at noon Monday, Wednesday, Friday

# VCE & PDF PassApply.com

#### https://www.passapply.com/3203.html

2024 Latest passapply 3203 PDF and VCE dumps Download

Correct Answer: B

#### **QUESTION 4**

You are performing an installation which includes three application servers and one storage server. You complete I he administration of one applic.il ion server to include integration with the telephony server. I then backup the application server, To save time; you restore this backup to the remaining two application servers. After completing the Installation, you notice that only the first application server receiving calls. The System Status (Application/AxC) page shows the AxC status as online for each application server and the Voice Messaging Application on each is running. Why is only the first server receiving calls?

- A. You did not cluster the application servers.
- B. The license files on the non-answering servers are incorrect.
- C. You still need to add trusted servers (on the storage server) for the remaining two application servers.
- D. You must complete the telephony integration for the remaining two application serversbecause this data is not included in the backup.

Correct Answer: D

#### **QUESTION 5**

During installation of the Avaya Aura Messaging system, the customer decides to change the server names to reflect their geographical location. Allot making the name changes on each server, you start security alerts when you try to log into any of the servers. How would you correct this?

- A. The temporary Internet files need to be deleted from your browser.
- B. The /etc/hosts file on your computer must be changed to reflect the new server names.
- C. You must update the server certificate after changing the server name.
- D. You must delete any previously installed certificates from your computer and reinstall fresh certificates.

Correct Answer: D

#### **QUESTION 6**

A user is unable to listen to the voicemail on laptop when an email notification is received from the company\\'s Avaya Aura Messaging 6.x system. What can be done to resolve this situation?

- A. Set the My Phone options in the User Preferences to "Yes with recording".
- B. Set the Email Notification options in the Class of Service (CoS) to "Yes with recording".
- C. Set the Email Notification options in the CoS to "Yes, without recording" and ask the user to check the "Include the recording" filed in the Notify Me Screen of the User Preferences Application.
- D. Set the Email Notification options in the CoS to "Yes, with or without recording" and ask the user to check the

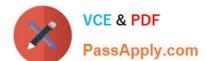

#### https://www.passapply.com/3203.html

2024 Latest passapply 3203 PDF and VCE dumps Download

"include the recording" field in the Notify Me screen of the User Preferences.

Correct Answer: D

#### **QUESTION 7**

A customer has reported that an employee attempted to send a voice message to the entire Marketing team, but was unsuccessful, the customer reports I hot they successfully send messages to the team regularly. Why is this particular employee having problems?

- A. The employee is not a member of the Marketing Enhanced List.
- B. The employee\\'s Class of Service (CoS) does not allow messages to he sent using the enhanced List
- C. Only the owner of the list is allowed to send messages using the Enhanced list; the employee not the owner.
- D. Only "Executive" CoS is allowed to send messages using the Enhanced list.

Correct Answer: B

#### **QUESTION 8**

What are two ways to delete a user from Avaya Aura Messaging 6.1 system? (Choose two.)

- A. In the User Report screen, enter the user\\'s mailbox number in the Identifier field then the Delete button.
- B. In the User Management screen, enter the user\\'s mailbox number in the Identifier field the Edit button; then select the Delete button.
- C. In the Users >Reports screen, select the respective row that has the user mailbox and Delete button on that row.
- D. In the Users > Reports screen, select the user\\'s mailbox number link and then select the button in the next screen.

Correct Answer: BD

#### **QUESTION 9**

During the installation of the Avaya Aura Messaging template file, you are promoted to enter a value for the "MSG IPv6 Address". The customer states that they are starting to convert to IPv6 addressing but did not supply an IP address for this entry. How should this server request be handled?

- A. Do not enter a value for IPv6; Avaya Aura Messaging does not currently support IPv6 addressing.
- B. Enter the IPv4 address you have been provided followed by ".0.0".
- C. Enter the word "disable" in the field as this option is not currently being used.
- D. Request an IPv6 address from the customer, and enter that address in the field.

Correct Answer: A

# VCE & PDF PassApply.com

#### https://www.passapply.com/3203.html

2024 Latest passapply 3203 PDF and VCE dumps Download

#### **QUESTION 10**

You have Just finished installing the last Avaya Aura Messaging Application server in a multi- server configuration. You attempt to reload the User List from this last Application Server but find that reload fails and presents an error message. The User List reload was successful on the other servers. What are two reasons you are receiving this error? (Choose two.)

- A. The Application Server is not listed in the Topology configuration on Message Store.
- B. The Application Server and the Message Store are not on the same network subnet.
- C. An "A" Name record for the Application Server is entered in the DNS.
- D. The AxC Address is incorrectly entered on the Application Server.
- E. The Application Server has not been configured as a part of the Cluster.

Correct Answer: DE

#### **QUESTION 11**

Which types of servers can be used for storing messages addressed to users in Avaya Aura Messaging Rls.6.1?

- A. Avaya Message Storage only
- B. Avaya Message Storage or Microsoft Exchange
- C. Avaya Message Store, Microsoft Exchange or Lotus Domino
- D. Avaya Message Store, Microsoft Exchange or Lotus Zimbra

Correct Answer: D

#### **QUESTION 12**

An end user has a completely functional mailbox but complains that when using Notify Me to Phone is configured with a long distance number, calls are not received. The user is one of a group of users will this problem. Other users can use long distance numbers for their Notify Me to Phone numbers successfully. Your testing reveals that the problem is exactly as described using the same long distant number; one user successfully uses Notify Me to Phone and a non working user cannot. What is causing the problem?

- A. The non working users class of service does not allow long distance dialing from the system.
- B. The non working users mailbox configuration is set to disallow long distance dialing from the system.
- C. Dialing rules have been configured incorrectly for the system.
- D. The non working users do not have extensions that are configured in the switch.

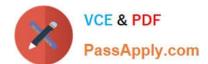

#### https://www.passapply.com/3203.html 2024 Latest passapply 3203 PDF and VCE dumps Download

Correct Answer: A

#### **QUESTION 13**

A system administrator is concerned over the number of simultaneous SMTP sessions on their Messaging Server. Which report would show the administrator the maximum simultaneous SMTP sessions by hour?

- A. IMAP/SMTP Traffic report
- B. Internet Messaging report
- C. System Evaluation report
- D. SMTP Snapshot

Correct Answer: A

#### **QUESTION 14**

Which IP codec set is supported for Avaya Aura Messaging?

- A. G.711
- B. G.729
- C. G.723
- D. G.722

Correct Answer: A

#### **QUESTION 15**

An end user has a completely functional mailbox but complains that when using Notify Me to phone is configured with a long distance number, calls are not received. The user is one of the groups of users with this problem. Other users can use long distance numbers for their Notify Me to Phone number successfully. Your testing reveals that the problem is exactly as described using the same long distance number; one user successfully uses Notify Me to Phone and a non working user cannot. What is causing the problem?

- A. The non working users class of service does not allow long distance dialing from the system.
- B. The non working users mailbox configuration is set to disallow long distance dialing from system.
- C. Dialing rules have been configured incorrectly for the system.
- D. The non working users do not have extensions that are configured in the switch.

Correct Answer: A

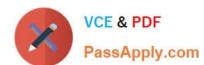

https://www.passapply.com/3203.html 2024 Latest passapply 3203 PDF and VCE dumps Download

3203 Practice Test

3203 Exam Questions

3203 Braindumps